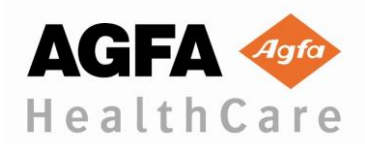

# **INFORMATIVA URGENTE SULLA SICUREZZA PER MODIFICHE IN LOCO**

«IA Customer Name» «IA\_Facility\_Site» «IA\_Street\_Address» «IA\_City», «IA\_State» «IA\_Zip\_Code»

Gentile Cliente,

Agfa HealthCare desidera portare alla Sua attenzione le informazioni seguenti, che sono state comunicate anche alle Autorità Competenti del Suo paese.

#### Dispositivo:

Software IMPAX Clinical Applications versione 3.0 (build 5.0.48.0) solo con l'opzione "Volume Viewing Plus"

#### Problema:

Nel corso di controlli interni Agfa ha riscontrato un problema con l'opzione "Volume Viewing Plus" per il nostro software "IMPAX Clinical Applications 3.0". Quando un utente carica due studi nell'applicazione "Volume Viewing" e utilizza le scelte rapide da tastiera per modificare lo spessore degli strati, le immagini risultanti avranno uno spessore degli strati corretto, ma il valore dello spessore degli strati mostrato nella parte inferiore del riquadro di visualizzazione non viene aggiornato. Ciò può essere ingannevole per l'utente e può potenzialmente comportare un'incorretta valutazione visiva della dimensione di una lesione o di altre caratteristiche anatomiche. Le misurazioni effettuate sulle immagini ricostruite, tuttavia, mostrano i valori corretti.

### Azioni:

Abbiamo rilasciato un aggiornamento del software chiamato "Service Update 1", che deve essere installato sul vostro sistema il prima possibile. Vi preghiamo di accordarvi con il vostro team di assistenza locale Agfa per installare l'aggiornamento.

Finché il "Service Update 1" non viene installato sul vostro sistema, non utilizzate le scelte rapide da tastiera per modificare lo spessore degli strati nell'applicazione "Volume Viewing". Nel frattempo, potete continuare a utilizzare il software senza che tale problema si verifichi utilizzando lo strumento cursore per regolare lo spessore degli strati anziché utilizzare le scelte rapide da tastiera.

Vi preghiamo di diffondere queste informazioni a tutti coloro i quali devono esserne al corrente all'interno della vostra struttura.

## *È importante adottare le azioni descritte nell'informativa urgente sulla sicurezza per modifiche in loco e che la vostra organizzazione confermi la ricezione di questa informativa urgente sulla sicurezza per modifiche in loco.*

*La vostra risposta fornisce ad Agfa HealthCare e di conseguenza all'autorità regolatoria gli strumenti per monitorare il progresso delle azioni correttive urgenti per modifiche in loco.*

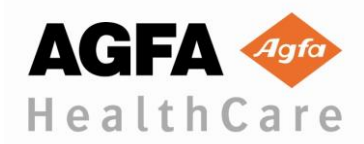

Vi invitiamo a compilare il modulo di risposta e ad inviarcelo il più presto possibile.

Qualora le suddette informazioni non fossero pertinenti alla vostra struttura o se il dispositivo fosse stato trasferito presso un'altra organizzazione, vi invitiamo ad indicarcelo sul modulo di risposta allegato e ad inviare questa Informativa urgente sulla sicurezza per modifiche in loco all'organizzazione presso la quale il dispositivo è stato trasferito.

Vi ringraziamo per l'attenzione rivolta a questo problema e per la vostra continua collaborazione.

Per porre domande su questo argomento, contattate la sede locale Agfa HealthCare: <Name of **contact person>** al numero **<Tel>**.

Cordiali saluti,

**Christopher Ball Direttore di QARA, BD IT**

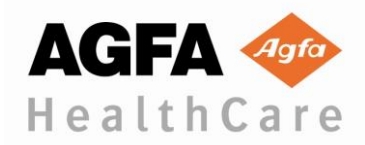

# **INFORMATIVA URGENTE SULLA SICUREZZA PER MODIFICHE IN LOCO MODULO DI RISPOSTA**

Vi preghiamo di rispedire il più presto possibile le informazioni allegate via fax. Grazie per la collaborazione.

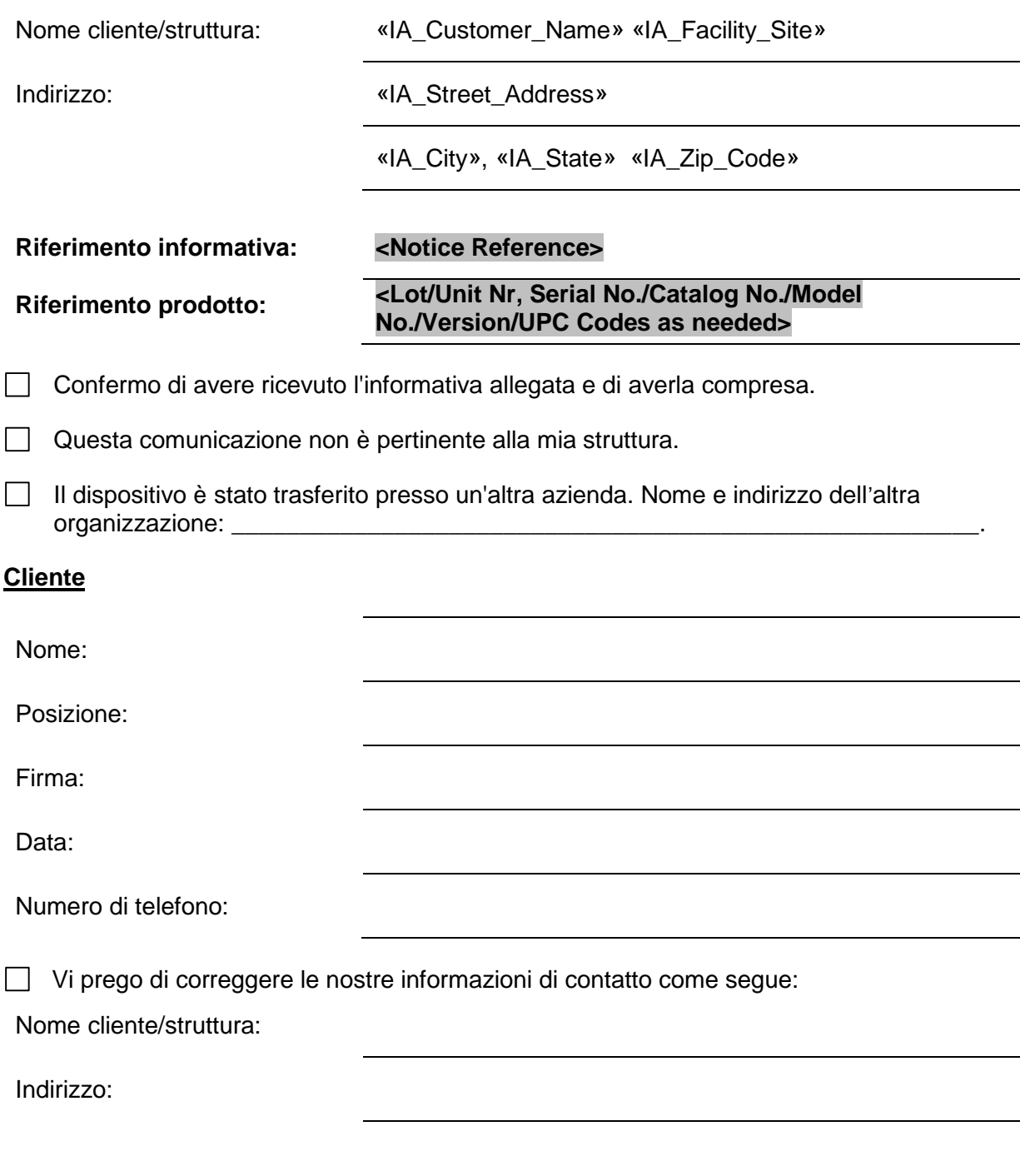

**Inviare il modulo compilato via fax al n.** *<fax no.>* **oppure per e-mail all**'**indirizzo** *<email address>* **indicando il codice di riferimento** 

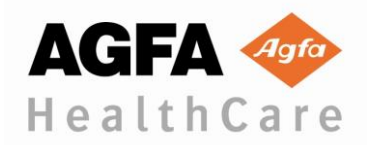

**indicato in oggetto**